## Initiating a Current Pay Adjustment (CPA)

## Assignment of Income for Academic (Monthly) Employees

Individuals who assign their income to another person or entity are liable for taxes associated with that income. Programs with payment options that allow employees to assign income to the University, another entity, or an individual, must comply with assignment of income rules.

See Policy Section 18.15 - [Payments to Employees: Assignment of Income and Constructive Receipt](https://www.obfs.uillinois.edu/bfpp/section-18-taxes/section-18-15) for more information.

If income rules apply, report the income by submitting a Current Pay Adjustment (CPA). See the **Payroll Schedule** for calc. schedules and CPA deadlines.

You cannot edit the C-FOAPAL on Current Pay Adjustments.

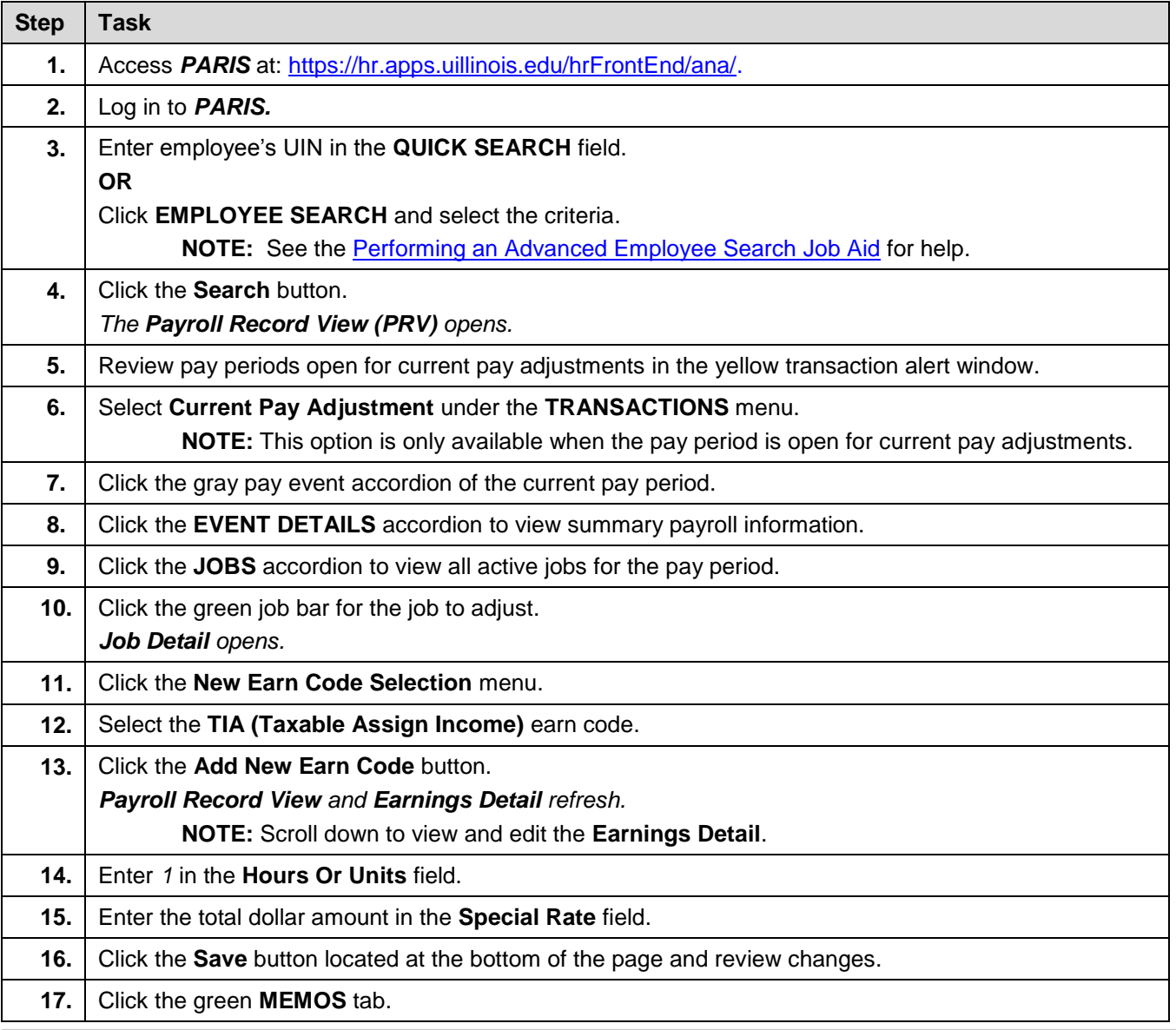

## UNIVERSITY OF ILLINOIS

E.

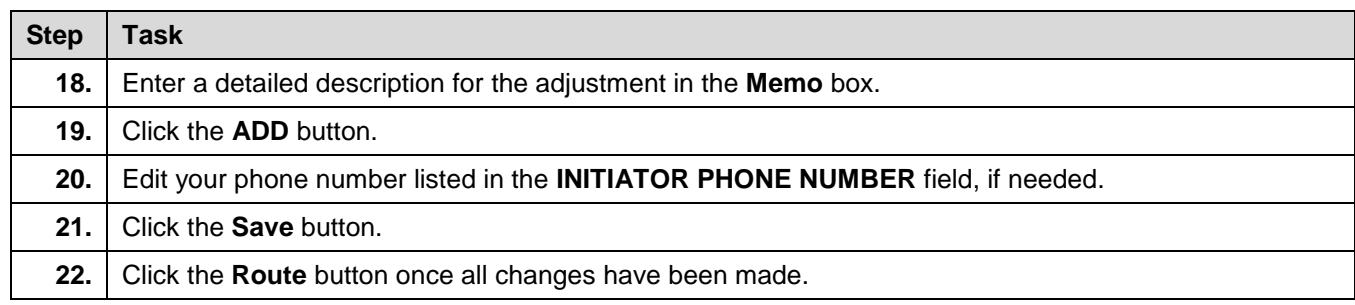